# **TECNOLOGIAS ASSITIVAS PARA DEFICIENTES VISUAIS NO ESTUDO A DISTÂNCIA UTILIZANDO MOODLE**

Magali Rech  $S$ chenckel<sup>1</sup> Silviane Lawall Soares $2$ 

#### **Resumo:**

A demanda por uma inclusão social maior e mais justa dá um salto a cada dia e a participação de toda a sociedade torna-se indispensável. As tecnologias assistivas, apesar de ser um termo novo, referem-se a todos os recursos e serviços que, de uma forma ou outra, servem de auxilio para pessoas portadoras de deficiência. Com o avanço da tecnologia é indispensável que essa inclusão aconteça também no mundo digital. As escolas estão se reinventando para acompanhar os avanços da tecnologia, mas não é só a educação que precisa se adequar as mudanças, a tecnologia também precisa tornar-se mais inclusiva e acessível para todos. A inclusão digital dos portadores de deficiência visual pode ser encarada como um desafio a ser vencido e não apenas uma barreira inquebrável.Não é de hoje que essa inclusão vem acontecendo, mas as dificuldades ainda são grandes e precisam de solução adequada. Este é um dos maiores propósitos deste trabalho, auxiliar, mesmo que de uma forma humilde, para o aumento da inclusão social e digital dos não videntes. Para isto faz-se necessário uma pesquisa teórica sobre o caso e a análise dos estudos de caso para entender realmente qual a dimensão da situação. Depois do estudo veio apresentam-se as ferramentas, DOSVOX e o NVDA, seus recursos, descritos no decorrer do trabalho, trazem ao usuário com deficiência visual uma nova chance de independência intelectual, porém, para chegar a esse resultado existe um caminho árduo a ser seguido. **Palavras-chave**: Deficiência visual - MOODLE - DOSVOX – NVDA – Assistiva – Tecnologia – Educação – Inclusão digital.

## **1 INTRODUÇÃO**

A inclusão social de pessoas portadoras de deficiência visual vem se mostrando uma necessidade nos dias atuais, onde uma pesquisa do Instituto Brasileiro de Geografia e Estatística (IBGE), realizada em 2015, mostra que a deficiência visual no Brasil atinge 3,6% dos brasileiros, principalmente em pessoas com mais de 60 anos (11,5%). Graus intensos ou muito intensos da limitação impossibilitam cerca de 16% dos deficientes visuais de realizarem atividades habituais como ir à escola, trabalhar e brincar.

Com a intenção de colaborar para uma maior inclusão digital de pessoas com

-

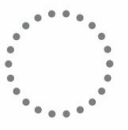

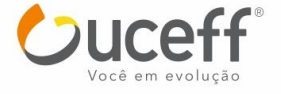

<sup>1</sup>Tecnóloga em Gestão da Tecnologia da Informação da FAI Faculdades de Itapiranga. [mag\\_rech@hotmail.com.](mailto:mag_rech@hotmail.com)

<sup>2</sup> Mestre em Engenharia Elétrica, Especialista em Docência e Tutoria em EAD. [silviane@uceff.edu.br.](mailto:silviane@seifai.edu.br)

problemas visuais a partir do uso de ambientes virtuais de ensino e aprendizagem elaborou-se como tema deste trabalho: Ferramentas para deficientes visuais no estudo a distância.

Ainda segundo a pesquisa da FEBRABAN as maiores dificuldades dos deficientes visuais são a orientação e o acesso à tecnologia. Em 2006 o índice de deficientes visuais com posse de computadores era de 62,3% contra 37,7% que não possuíam, porém, o número de deficientes que tinham acesso a esse equipamento era de 43,1% contra 56,9% que não acessavam o computador mesmo tendo posse dele.

Com base nisso a problemática deste trabalho é: Quais as dificuldades que um deficiente visual enfrenta para estudar a distância utilizando o MOODLE (Modular Object Oriented Dynamic Learning Environment), quais os benefícios que este estudo traz para o deficiente e se há necessidade de mudanças nessa utilização.

# **2 FUNDAMENTAÇÃO TEÓRICA**

## 2.1 TECNOLOGIA NA EDUCAÇÃO

A tecnologia trouxe mais do que conhecimento ilimitado, ela também trouxe a quebra de barreiras significativas dentro da sociedade, algo hoje importante e necessário para a construção da vida social de todos os cidadãos. BRITO E PURIFICAÇÃO (2008, p.22) falam sobre essas mudanças "O homem criou ciência e tecnologias (desde a roda até o computador) que trouxeram mudanças significativas em suas relações com outros seres humanos e com a natureza" a afirmação das autoras entra em concordância com BASTOS (apud BRITO E PURIFICAÇÃO, 2008, p.22) segundo o autor a presença da tecnologia em todos os setores da sociedade constitui um dos argumentos que comprovam a necessidade de sua presença na escola e, principalmente, na formação de um cidadão competente quanto ao seu instrumental técnico, mas, principalmente, no que se refere à interação humana e aos valores éticos.

Há muitos anos atrás ninguém poderia imaginar que as salas de aulas não teriam mais quadros de giz e que os alunos não utilizariam apenas as enciclopédias para fazer suas pesquisas. A adaptação de tecnologia nas escolas não é somente comprar computadores e montar um laboratório de informática que serão utilizados pelos alunos uma vez por semana, as TICs (Tecnologias da Informação e Comunicação) devem ser

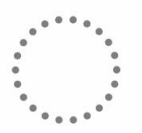

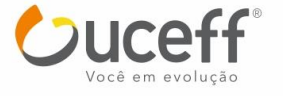

adotadas também pelos professores e coordenadores pedagógicos, para que estes sirvam de intermediadores entre os alunos e as máquinas.

## 2.2 TECNOLOGIAS ASSISTIVAS

Segundo SARTORETTO e BERSCH (2013) "Tecnologia assistiva é um termo ainda novo, utilizado para identificar todo o arsenal de recursos e serviços que contribuem para proporcionar ou ampliar habilidades funcionais de pessoas com deficiência e consequentemente promover vida independente e inclusão".

Passou-se o tempo em que um portador de deficiência era tratado como uma pessoa totalmente incapaz e que necessitava de terceiros para todas suas atividades. Atualmente este é um pensamento inapropriado e ultrapassado, considerando que vivemos em um mundo que busca incessantemente pela inclusão de todas as pessoas na sociedade, tratando-as com a igualdade que merecem.

A informatização promove novas oportunidades, tanto para estudar quanto para trabalhar, para pessoas que não tem condições devido à falta de acessibilidade. A busca por uma inclusão maior gerou muitas mudanças, e elas começam desde uma estrutura maior nas escolas, quanto nos locais de trabalhando, facilitando a adaptação de deficientes de todos os tipos, desde os primeiros anos na escola até o ensino superior e a atuação profissional.

### 2.3 ACESSIBILIDADE VIRTUAL

Segundo as leis de acessibilidade virtual o seu conceito principal é "a forma de garantir a mobilidade e usabilidade de recursos computacionais" (SONZA), ou seja, seu maior objetivo é quebrar barreiras que possam impedir todas as pessoas de fazer uso de sistemas computacionais (computadores), a acessibilidade ajuda pessoas portadoras de necessidades especiais a terem um papel mais participativo na sociedade, oferece ainda a interação e o acesso à informação.

Para que todos os sites se tornem igualmente acessíveis e abertos para o acesso com ferramentas assistivas foi criado um grupo de diretrizes voltadas para acessibilidade virtual, para que assim haja um maior aproveitamento por parte dos usuários portadores de deficiência visual que necessitam de ferramentas auxiliadoras.

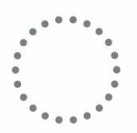

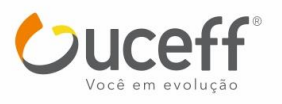

Essas diretrizes receberam o nome de WCAG (Diretrizes de acessibilidade ao conteúdo da Web), as Diretrizes de acessibilidade para as ferramentas de produção (ATAG) e as Diretrizes de acessibilidade para agentes de usuários (UAAG) também estão incluídas. SONZA define que o WCAG é voltado para os desenvolvedores de conteúdo e ferramentas para a Web (autores de páginas web, projetistas de sites, etc.), e de ferramentas de avaliação da acessibilidade.

### 2.4 MOODLE

MOODLE (Modular Object Oriented Dynamic Learning Environment) é um Ambiente Virtual de Ensino e Aprendizagem (AVEA), no Manual MOODLE para Professores Autores e Tutores "Um AVEA visa oferecer diferentes espaços para possibilitar a construção coletiva do conhecimento e o desenvolvimento da aprendizagem".

O MOODLE se tornou muito popular para aqueles que fazem estudos a distância (EaD), sua função básica está descrita no mesmo manual citado acima como "um software desenhado para auxiliar educadores a organizar e gerenciar com facilidade cursos online". E o que é o MOODLE? Em seu blog oficial consta que "o MOODLE é um software livre, assim como um sistema de administração de atividades ligadas à educação, especialmente dirigido à criação de comunidades (espaços) on- line em ambientes direcionados à aprendizagem".

### 2.5 DOSVOX

BORGES (2002) explica que o DOSVOX "é um sistema para microcomputadores da linha PC que se comunica com o usuário através de síntese de voz, viabilizando, deste modo, o uso de computadores por deficientes visuais, que adquirem assim, um alto grau de independência no estudo e no trabalho".

O autor ainda sintetiza que o programa se diferencia dos outros oferecidos aos usuários não videntes por ter uma comunicação homem-máquina mais simples e por manter um diálogo amigável com os seus utilizadores.

O DOSVOX foi desenvolvido no Núcleo de Computação da Universidade Federal do Rio de Janeiro e continua em fase de aperfeiçoamento para atender cada dia mais as

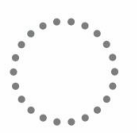

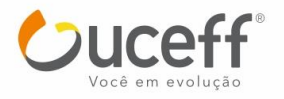

necessidades dos deficientes visuais. É um recurso gratuito que está disponível para download na internet.

2.6 NVDA

Segundo o site Lerparaver (2013) "O NVDA (NonVisual Desktop Access) é um leitor de ecrã gratuito e de código aberto para o Windows. Funciona nos sistemas operativos Windows 8, 7, Vista e XP, tanto 32 como 64 bits. Apesar de ser gratuito o NVDA tem bastante qualidade, funcionando bem com a generalidade dos aplicativos".

Quando usado para atividades simples e diárias, o NVDA é muito prático e fácil de ser usado, além de ser um sistema gratuito e fácil de encontrar e instalar, suas configurações são básicas e de bom entendimento. SERRA (Apud Lerparaver, 2007) ressalta que "é um programa de código aberto, desta forma qualquer pessoa pode melhorálo. Assim quem o desenvolve é a comunidade de interessados e utilizadores".

#### **3 METODOLOGIA**

Os procedimentos metodológicos considerados mais adequados para este trabalho partir-se da pesquisa teórica empírica. O método de estudo escolhido foi o estudo de caso experimental por se tratar de um experimento ainda não estudado profundamente. Para a coleta de dados foi escolhida a observação sistemática onde o pesquisador prepara o ambiente de pesquisa, mas apenas observa os acontecimentos.

O estudo foi realizado com dois (2) voluntários portadores de deficiências visuais. Foi marcada data, hora e local do encontro para o estudo. Nos computadores usados foram instalados os softwares utilizados pelos candidatos, como o NVDA e o DOSVOX, um conteúdo do MOODLE foi utilizado para testar seu acesso. A pesquisa analisou o grau de deficiência visual dos candidatos, no ambiente em que ele vive, quais outras ferramentas ele tem acesso.

Os testes mostraram se os candidatos conseguem acessar os softwares, o ambiente virtual, qual o grau de dificuldade deles, se as informações que o usuário recebeu coincidem com as informações disponíveis na internet, se existem falhas, além de ver se existem formas de facilitar o acesso dos mesmos e ouviu sugestões, reclamações, relatos de situações que o mesmo queria expressar e sua opinião sobre os testes e o resultado.

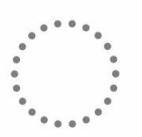

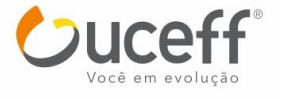

Questões sociais foram montadas para os testes, porém algumas questões foram acrescentadas e/ou modificadas ou até mesmo excluídas. Tudo dependeu da forma como os acontecimentos sucederam.

Durante a observação tudo foi anotado, mas constará no resultado final apenas o que for necessário. Foram analisadas todas as questões que tenham envolvimento com o experimentos, como a situação social do candidato, idade, situação da deficiência visual, ou seja, o perfil do mesmo e etc. A opinião do usuário é de grande importância para o estudo e ele teve total liberdade de expressão, uma vez que esse trabalho se preocupou com as questões relacionadas a sociedade em geral.

#### **4 APRESENTAÇÃO E ANÁLISE DOS RESULTADOS**

Para realizar esta etapa do trabalho fez-se necessário, primeiramente, fazer a coleta dos dados, que teve um planejamento claro uma rentabilidade maior e evitar perda de tempo de trabalho.

Depois de coletados os dados foram categorizados para uma boaorganização geral que facilitou o trabalho da análise. Pesce e Ignácio (2009, Online) afirmam que a etapa seguinte consiste em fazer "da analise a teorização. Revisão da categorização, buscando ultrapassar a mera descrição, em um esforço de abstração, à busca de estabelecer conexões e relações que apontem novas explicações e interpretações acerca do fenômeno investigado".

Para realizar os estudos de caso foi elaborado um roteiro a ser seguido. Este roteiro contém as atividades a serem executadas pelos participantes. A montagem deste roteiro foi baseada nas atividades virtuais diárias realizadas pelos participantes, analisando o fato de que ambos fazem uso apenas das ferramentas básicas do computador.

A primeira atividade foi a utilização do Microsoft Office Word, onde o usuário teria livre escolha para decidir o que desejava digitar. Não foi pré-definido texto para a digitação, pois cada usuário tem um nível de conhecimento diferente e conforme o texto escolhido o teste poderia ficar muito difícil. O editor de texto é uma das ferramentas mais usadas por todos os usuários e com estes participantes não foi diferente. Este é um dos motivos pelos quais a digitação e edição de textos foram escolhidas como primeira atividade dos testes. O objetivo desta atividade era testar os conhecimentos dos usuários e também analisar o funcionamento do software NVDA na utilização do Word para

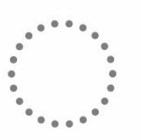

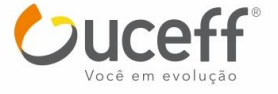

digitação. Parte desta análise visou observar o nível de dificuldade para utilizar as principais ferramentas do editor e também como seria a interação do deficiente visual com o leitor de tela.

O primeiro participante estava um pouco menos familiarizado com a ferramenta, por isto ele optou por primeiramente apenas reconhecer as teclas, sem digitar nenhuma frase específica, depois de ter reconhecido o teclado ele arriscou-se com algumas palavras e pequenas frases. Durante o teste ficou claro que o usuário teria condições de utilizar o software posteriormente, porém necessitaria de muita prática e muito provavelmente só viria a utilizar as ferramentas mais básicas oferecidas pelo sistema.

A segunda participante já havia utilizado o software anteriormente e teve um pouco mais de facilidade em fazer o teste, ela escolheu algumas frases conhecidas que digitou tranquilidade, mas sem muita rapidez pois, ainda assim precisava reconhecer as teclas do teclado.

O segundo teste refere-se ao acesso a uma página da web. A internet está se tornando cada dia mais constante na vida de todos os usuários digitais, e na vida dos não videntes isso não e diferentes além de ter direito ao acesso há também o grande interesse em conectar-se com o mundo e aprender sempre mais. Por estes motivos este teste foi implantado no roteiro deste trabalho para analisar principalmente como o NVDA funcionava neste caso, além de verificar quais seus pontos fortes e fracos e saber a opinião dos voluntários.

O primeiro usuário teve grande dificuldade em acessar a página da web, precisou constantemente de ajuda, contudo, demonstrou interesse pela nova experiência, foi notável que apesar da dificuldade o acesso é possível, mas necessita de boa prática e interesse por parte do usuário. Já a segunda participante dispensou a ajuda depois de algum tempo acessando a página, porém também demonstrou maior dificuldade do que na tarefa anterior. Algumas páginas demonstraram ser menos práticas para utilização por parte de deficiente visuais, poissuas propagandas e outros detalhes atrapalhavam a leitura de textos e menus principais, desviando o áudio do foco do acesso.

O terceiro teste foi o acesso ao MOODLE, por ter um papel significativo e participativo no estudo a distância o teste de acesso a este site tem uma grande importância para este trabalho. O grande objetivo neste caso era saberse o conteúdo apresentado através do leitor de tela era o mesmo apresentado ao usuário comum, além de saber se era possível utilizar as ferramentas e downloads disponíveis nos cursos oferecidos, além de verificar o

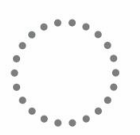

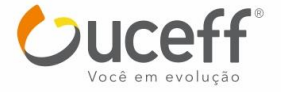

nível de entendimento e acesso do usuário.

O acesso ao MOODLE demonstrou que o mesmo tem uma boa acessibilidade através de um leitor de tela, o que aumentou o grau de dificuldade do teste foi o não conhecimento da página por parte dos usuários. O primeiro participante não demonstrou muito interesse pela página, inclusive por não saber ao certo sua utilidade e aplicação. Ao contrário, a segunda participante explorou um pouco da página, efetuou downloads através da mesma e buscou conteúdo.

O quarto e o quinto teste eram opcionais aos usuários para que estes realizassem atividades de sua escolha, conforme sua vontade, apesar da pesquisadora sugerir como o quarto teste um jogo e o quinto o acesso as redes sociais. Os objetivos destes testes era a observação do uso feito pelos participantes e a resposta obtida do programa.

O primeiro usuário optou pelo jogo e aprovou a experiência, o jogo que foi feito exclusivamente para deficientes visuais era bastante simples, mas interessante. A segunda participante optou por navegar em um rede social, que inclusive utilizava antes de perder a visão, e demonstrou contentamento em poder voltar a utilizar uma ferramenta que tanto gostava mas que sempre dependia de alguém para usar. Nesta experiência ela pode ser independente e desfrutar de um pouco de lazer adaptado a sua condição especial.

Todas as etapas das atividades foram elaboradas visando à maneira mais simples de fazê-las e também a maneira usual realizada por usuários iniciantes, sendo assim, acredita-se que todos os testes estavam dentro da realidade vivida pelos participantes.

#### **5 CONSIDERAÇÕES FINAIS**

Durante a realização deste trabalho percebeu-se que a teoria algumas vezes não é tão simples na prática. Como por exemplo, o fato dos usuários não videntes terem grandes dificuldades com o uso do mouse e outros periféricos similares, pois desde o início do uso digital o deficiente visual e treinado para usar sempre o teclado do computador, pois isso facilita seu uso, quando as pesquisas foram realizadaseste fato não apareceu, inclusive quando as atividades foram elaboradas, aquelas que faziam uso das páginas web foram feitas todas com base no uso do mouse e isso dificultou a realização dos testes.

Analisando os objetivos conclui-se que o objetivo de identificar os tipos de tecnologias assistivas foi concluído uma vez que no referencial teórico já constam informações importantes e uteis para o entendimento deste termo e suas aplicações. Vale

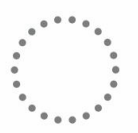

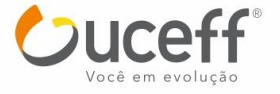

ressaltar que este conhecimento foi muito útil durante todo o decorrer do trabalho. No objetivo de entender como este deficiente visual pode realizar um estudo à distância utilizando o MOODLE e suas ferramentas, também foi avaliado como concluído, pois primeiramente foi realizado um estudo teórico sobre o assunto e posteriormente vieram os testes com o software leitor de telas, as páginas da web e o ambiente virtual de aprendizado MOODLE e seus resultados descritos posteriormente.

O objetivo de compreender os problemas e dificuldades de deficientes visuais com relação ao acesso tecnológico disponível foi igualmente visto como alcançado uma vez que durante os testes toda e qualquer dificuldade foi relata pelos participantes para um melhor entendimento de cada caso, além da dificuldade também ouve uma sugestão dos mesmos.

O objetivo de testar ferramentas que podem auxiliar os deficientes visuais na utilização do MOODLE foi concluído e aumentado, pois as ferramentas para deficiente visuais não foram testadas apenas com o MOODLE e a educação a distância, mas também em outras ferramentas e atividades cotidianas importantes, acredita-se que ostestesforam bem sucedidos, pois os usuários relataram todas as suas experiências durante os testes e também tiveram espaço para dar sua opinião sobre todo e qualquer assunto.

Um trabalho deste porte não pode ser concluído sem que traga aos envolvidos uma série de aprendizados, é quase impossível realizar algo assim e não compreender que infelizmente para um deficiente visual ter acesso a tecnologia ele, com toda a certeza, irá necessitar da ajuda de um vidente. Percebeu-se também a importância deste acesso na vida dos não videntes, esse acesso tecnológico abriu muitas portas para eles, obviamente que existe um processo de conhecimento e adaptação que deve acontecer com o decorrer do uso diário e, como já foi visto, tem certo grau de dificuldade que torna este período mais extenso, mas que a disciplina e a força de vontade sempre superam.

Esta nova experiência não trouxe apenas conhecimentostécnicos a pesquisadora, mas também lições de vida, com a fibra e força de vontade que os participantes não videntes passaram à mesma. Existe também o fato de que todos os acontecimentos foram totalmente novos, a teoria, por mais completa que tenha sido feita não consegue mostrar os aspectos reais que só podem ser sentidos e vividos por quem faz parte do universo sem visão. A boa receptividade e acolhida de todos os envolvidos foi essencial para a realização da pesquisa e o andamento das atividades.

Quando o assunto refere-se à tecnologia existem, a conclusão que se tem por parte

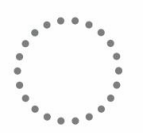

das pesquisas e testes, é a de que é necessário ainda uma grande evolução tecnologia que possa abranger de forma real e eficiente os deficientes visuais, pois percebeu-se que a interação homem-máquina não é possível nestes casos sem o auxílio de uma pessoa vidente. A adaptação de um computador, feito para o uso comum, para um deficiente visual não é satisfatório, as ferramentas disponíveis não dão autonomia suficiente para o usuário realizar tarefas com um maior grau de dificuldade além daquelas tarefas simples do dia-a-dia. Infelizmente nos dias atuais uma pessoa saudável mas sem visão é ainda, muito dependente de terceiros com visão.

# **REFERÊNCIAS**

BRITO Glaucia S.; PURIFICAÇÃO, Ivonélia da. **Educação e Novas Tecnologias**: Um repensar. 2ª Edição. Curitiba: Ibpex, 2008. Disponível em: [<http://books.google.com.br/books?id=evgdRehYn-](http://books.google.com.br/books?id=evgdRehYn-)YC&printsec=frontcover&dq=educa%C3%A7%C3%A3o+e+novas+tecnologias&hl=pt -BR&sa=X&ei=nHmbUeOrHe6o4AO9mYG4Cg&ved=0CDgQ6AEwAA> Acesso em: 21 Maio 2013.

BORGES, Antônio. **O que é o Dosvox**. Disponível em: [<http://intervox.nce.ufrj.br/dosvox/download.htm>](http://intervox.nce.ufrj.br/dosvox/download.htm) Acessado em: 02 Abr 2013

CAIADO, Katia R. M. **Aluno Deficiente Visual na Escola**: Lembranças e depoimentos. 2ª Edição. Campinas: Autores Associados, 2006.

CARVALHO, Rosita E. **Educação Inclusiva: Com os pingos nos "is".** 6ª Edição. Porto Alegre: Editora Mediação, 2004.

GALVÃO FILHO, Teófilo Alves; DAMASCENO, Luciana Lopes. **As novas tecnologias e as tecnologias assistivas**: utilizando os recursos de acessibilidade na educação especial. Disponível em:

[<http://www.educacaoonline.pro.br/index.php?option=com\\_content&view=article&id=](http://www.educacaoonline.pro.br/index.php?option=com_content&view=article&id) 32:as-novas-tecnologias-e-as-tecnologias-assistivas-utilizando-os-recursos-deacessibilidade-na-educacao-especial&catid=5:educacao-especial&Itemid=16> Acessado em: 27 Maio 2013.

FEBRABAN. **População com deficiência no Brasil fatos e percepções**.

Disponível em:

[<http://www.febraban.org.br/Arquivo/Cartilha/Livro\\_Popula%E7ao\\_Deficiencia\\_Brasil](http://www.febraban.org.br/Arquivo/Cartilha/Livro_Popula%E7ao_Deficiencia_Brasil) .pdf>Acessado em 07 Abr. 2013.

KENSKI, Vane M**. Educação e Tecnologias:** O novo ritmo da informação. 2ª Edição. Campinas: Papirus Editora, 2007.

LERPARAVER. NVDA - **Leitor de ecrã gratúito. Portugual**, 2007. Disponível em: [<http://www.lerparaver.com/nvda>](http://www.lerparaver.com/nvda). Acesso em: 31 out. 2013.

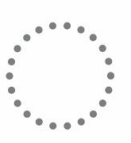

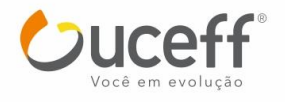

MASINI, Elia F. S. (Org). **A Pessoa Com Deficiência Visual:** Um livro para educadores. São Paulo: Vetor Editora, 2007.

MATTAR, João. **Tutoria e interação em educação à distância**. São Paulo: Editora CENGAGE Learning, 2012.

MITTLER, Peter. **Educação Inclusiva**: Contextos Sociais. Porto Alegre: Artmed, 2003.

MORAES, Reginaldo C. **Educação à distância e ensino superior**. São Paulo: Editora SENAC. 2010.

PESCE, Lucila; IGNÁCIO, Sonia. **Observação como técnica e instrumento de coleta de dados.** Disponível em: [<http://www.slideshare.net/lucilapesce/observao>](http://www.slideshare.net/lucilapesce/observao) Acessado em: 02 Maio 2013.

QUEIROZ, Marco Antônio. **Acessibilidade web, Usabilidade, Teclado e Leitores de**  Tela. Disponível em: [<http://acessodigital.net/art\\_maq\\_nocoes.html> A](http://acessodigital.net/art_maq_nocoes.html)cessado em 15 Abr. 2013.

SÁ, Elizabet Dias de; CAMPOS, Izilda Maria de; SILVA, Myriam Beatriz C. **Atendimento Educacional Especializado**: Deficiência Visual. São Paulo: MEC/SEESP, 2007.

SARTORETTO, Mara Lúcia; BERSCH, Rita. **Assistiva:** Tecnologia e Educação. Disponível em: < [http://www.assistiva.com.br/tassistiva.html >](http://www.assistiva.com.br/tassistiva.html) Acesso em: 14 Maio 2013.

HOME PAGE, Acessibilidade Virtual. **BRH Acessível**. Disponível em: [<http://acessibilidade.bento.ifrs.edu.br/projeto-14.php>](http://acessibilidade.bento.ifrs.edu.br/projeto-14.php) Acessado em: 07 Abr 2013.

VEEN, Wind; VRAKKING, Ben. **Homo Zappiens, Educando na era digital**. Porto Alegre: Editora ARTMED EDITORA S.A. 2006. Disponível em: [<http://books.google.com.br/books?id=U89luAl5rs8C&pg=PA12&dq=homo+zappiens](http://books.google.com.br/books?id=U89luAl5rs8C&pg=PA12&dq=homo%2Bzappiens) +educando&hl=pt-BR&sa=X&ei=mScUbyKGcu30QG29IDQCA&ved=0CDIQ6AEwAA#v=onepage&q&f=false> Acesso em: 21 Maio 2013.

VILARINHO, Sabrina. **A TECNOLOGIA** e a sala de aula. Disponível em: [<http://educador.brasilescola.com/estrategias-ensino/a-tecnologia-sala-aula.htm>](http://educador.brasilescola.com/estrategias-ensino/a-tecnologia-sala-aula.htm) Acessado em: 21 Maio 2013.

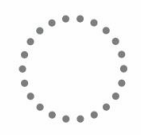

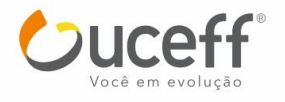